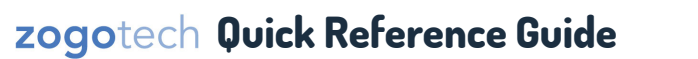

**Comprehensive video training and instruction manuals available on CougarWeb.** 

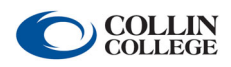

**Navigator—View all students enrolled in a single term out of multiple terms.** 

**Description:** Returns a single record for all students enrolled in at least one term out of a selection of multiple

terms. The student may be enrolled in a single term or multiple terms, but returns a single row in the results.

## **Query 01: Filters -> Enrolled by Term**

X Do appear as enrolled for academic level Undergraduate in any of these terms (202410 - Credit Fall 2023, ..., 202320 - Credit Wintermester&Spring2023).

 $(53,750)$ 

## **Results**

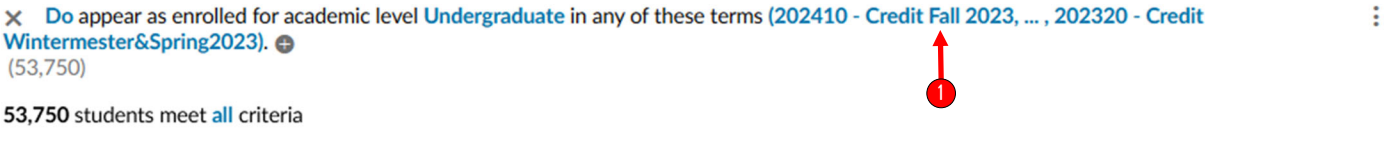

 $\checkmark$ 

## Save Clear Add Batch Contact Email Open Report

**Student Names** 

## **Download**

1-11 of 53,749  $\langle$  >

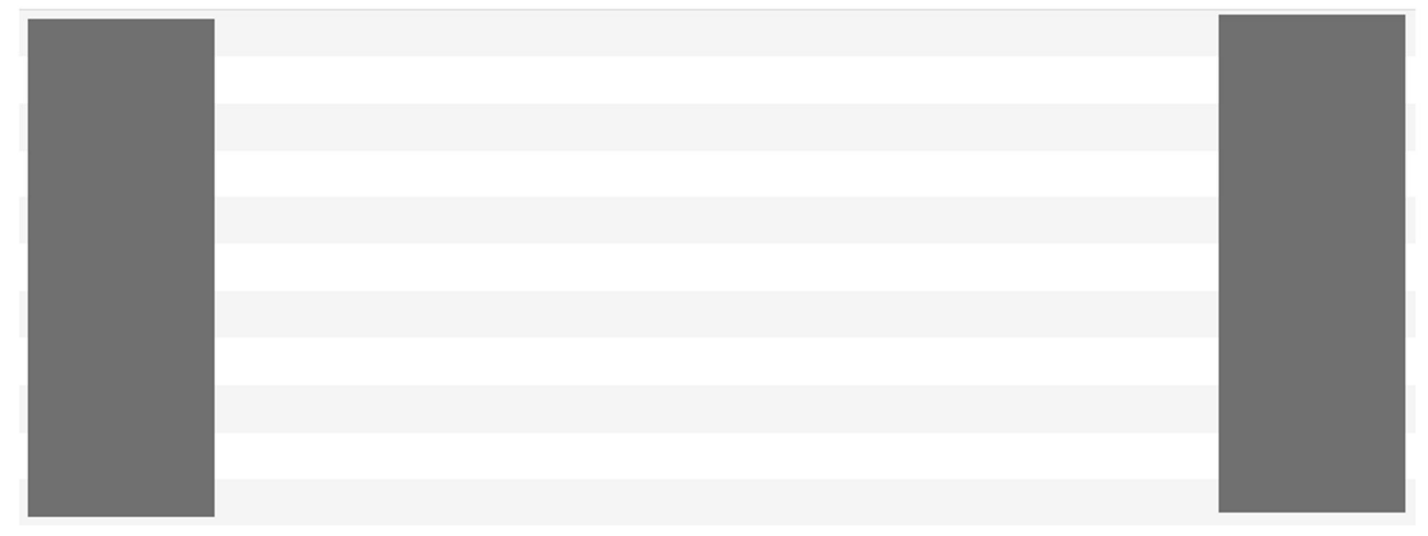

**Student names and CWID numbers are redacted to protect student privacy.** 

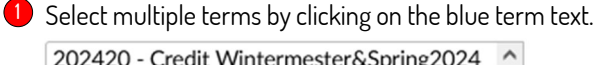

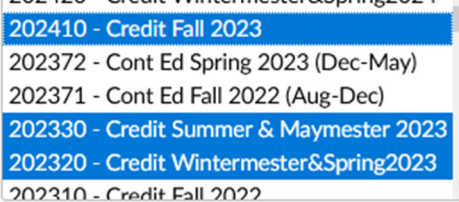

Control-click to select multiple, shift-click for range Leave empty to select current term

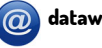